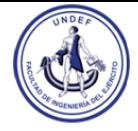

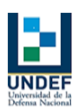

- CRIPTOGRAFÍA ASIMÉTRICA RSA
- **I. Complete el enunciado con las siguientes Herramientas:**
- Software genRSA v2.1, Legion RSA
- **i. Ataque a clave RSA pequeña que entrega preferentemente la clave privada Ejercicio 1)**
	- 1.1. Con genRSA v2.1 genera de forma Manual una clave RSA con p = 7, q = 13, e = 5 en formato decimal. Guarda la clave como RSA\_CLC06\_punto11.html y apunta los valores de la clave privada.
	- 1.2. Limpia los Datos. Elige la opción Ataques y selecciona Paradoja del Cumpleaños. Realiza el ataque para el Módulo 91 y la Clave Pública 5 con todos los Mensajes M de entrada posibles, desde M = 1 hasta M = 90.
	- 1.3. Comprueba que se obtienen estos resultados para 0 < M < n:
		- J. No es posible el ataque porque M es un Número No Cifrable para M = 1, 8, 13, 14, 21, 27, 34, 57, 64, 70, 77, 78, 83, 90.
		- K. Se obtiene de clave privada d = 29 para M = 2, 3, 4, 5, 6, 7, 10, 11, 12, 15, 16, 17, 19, 20, 21, 23, 24, 25, 28, 30, 31, 32, 33, 36, 37, 38, 40, 41, 43, 44, 45, 46, 47, 48, 50, 51, 52, 54, 55, 58, 59, 60, 61, 62, 36, 66, 67, 68, 69, 71, 72, 73, 75, 76, 80, 82, 84, 85, 86, 87, 88, 89.
		- L. Se obtiene la clave privada pareja d<sub>i</sub> = 17 para M = 26, 49, 52, 56.
		- M. Se obtiene un falso positivo d<sub>FP</sub> = 2 para M = 9, 18, 22, 29, 35, 39, 42, 53, 65, 74, 79, 81.
	- 1.4. Comprueba la calculadora de Windows que los valores indicados en el apartado d) son falsos positivos. Es decir, el criptograma resultante de la cifra se descifra con ese valor, que no es la clave privada ni ninguna de las claves privadas parejas. Esto es, que sólo sirve para descifrar el número usado en el ataque pero no es una solución genérica.
	- 1.5. Con las ecuaciones que entrega el programa genRSA v2.1 tras terminar el ataque, comprueba que los resultados son correctos.

## **ii. Ataque a clave RSA pequeña que entrega preferentemente una clave privada pareja Ejercicio 2)**

- 2.1. Con genRSA v2.1 genera de forma Manual una clave RSA con  $p = 7$ ,  $q = 19$ ,  $e = 5$  en formato decimal. Guarda la clave como RSA\_CLC06\_punto21.html y apunta los valores de la clave privada y de las claves privadas parejas.
- 2.2. Limpia los Datos. Elige la opción Ataques y selecciona Paradoja del Cumpleaños. Realiza el ataque para el Módulo 133 y la Clave Pública 5 con todos los Mensajes M de entrada posibles, desde  $M = 1$  hasta  $M = 132$ .
- 2.3. Comprueba que se obtienen estos resultados para 0 < M < n:

No es posible el ataque porque M es un Número No Cifrable para M = 1, 20, 56, 57, 76, 77, 113, 132.

Se obtiene la clave privada pareja d<sub>i</sub> = 29 para M = 2, 3, 5, 6, 10, 13, 15, 17, 22, 24, 29, 32, 33, 34, 40, 41, 47, 48, 51, 52, 53, 54, 55, 59, 60, 61, 62, 66, 67, 71, 72, 73, 78, 79, 80, 82, 86, 89, 90, 97, 101, 104, 108, 109, 110, 111, 116, 117, 118, 124, 127, 128, 129, 131.

Se obtiene la clave privada pareja d<sub>i</sub> = 11 para M = 14, 21, 70, 91, 98, 105, Se obtiene un falso positivo d<sub>FP</sub> = 38 para M = 4, 9, 16, 23, 25, 28, 35, 36, 42, 43, 44, 63, 74, 81, 85, 92, 93, 99, 100, 112, 119, 120, 123, 130. Se obtiene un falso positivo d<sub>FP</sub> = 53 para M = 7, 8, 11, 12, 18, 19, 26, 27, 30, 31, 37, 38, 39, 45, 46, 49, 50, 58, 64, 65, 68, 69, 75, 83, 84, 87, 88, 94, 95, 96, 102, 103, 106, 107, 114, 115, 121, 122, 125, 126.

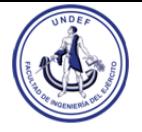

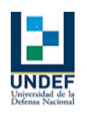

- 2.4. Comprueba los falsos positivos del apartado d).
- 2.5. Con las ecuaciones que entrega el programa genRSA v2.1 tras finalizar el ataque, comprueba que todos los resultados son correctos.

## **iii. Ataque por paradoja del cumpleaños a claves RSA mayores Ejercicio 3)**

3.1. Con genRSA v2.1 genera de forma Automática claves decimales de 50 bits, con p y q de igual tamaño y clave pública = 65.537. Una de ellas deberá sucumbir ante un ataque por la paradoja del cumpleaños con M = 2 encontrando la clave privada, y la otra con el mismo valor M = 2 encuentre una clave privada pareja.

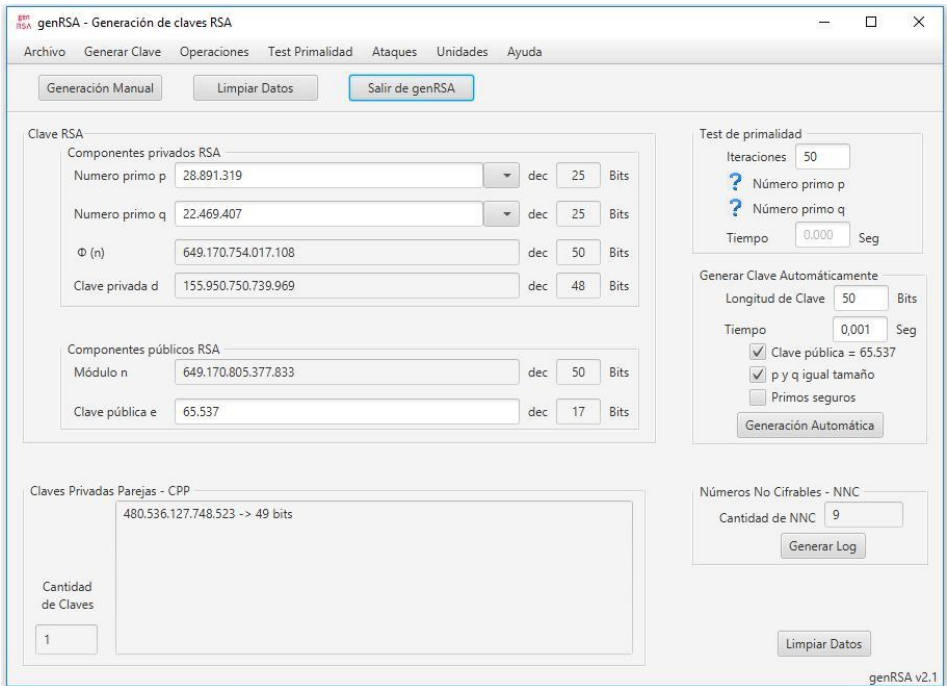

Figura 11. Primera clave de 50 bits del apartado 3.1

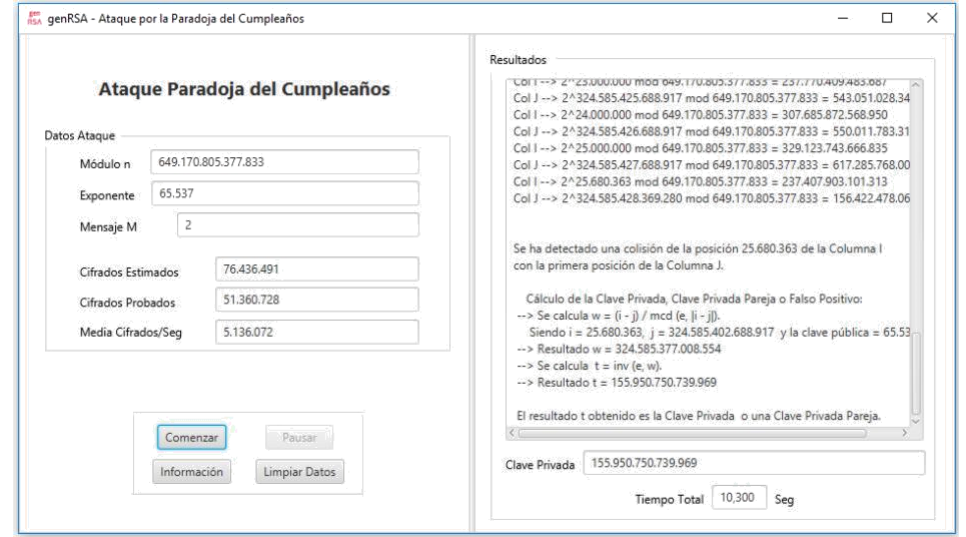

Figura 12. Ataque con M = 2 que encuentra la clave privada 155.950.750.739.969.

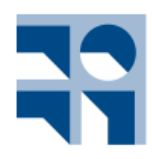

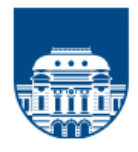

## **Criptografía Aplicada**

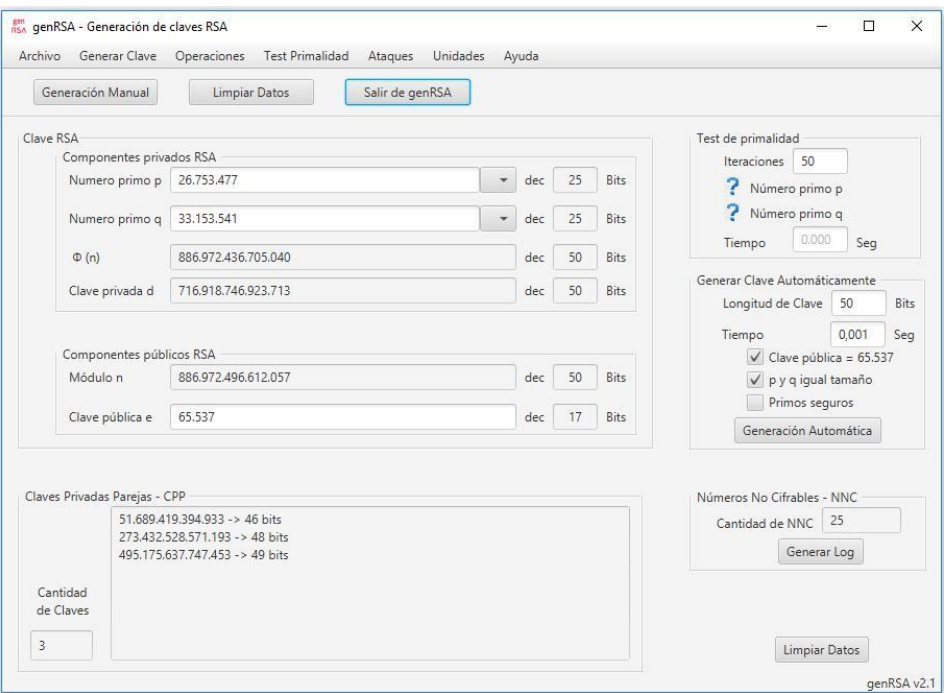

Figura 13. Segunda clave de 50 bits del apartado 3.1

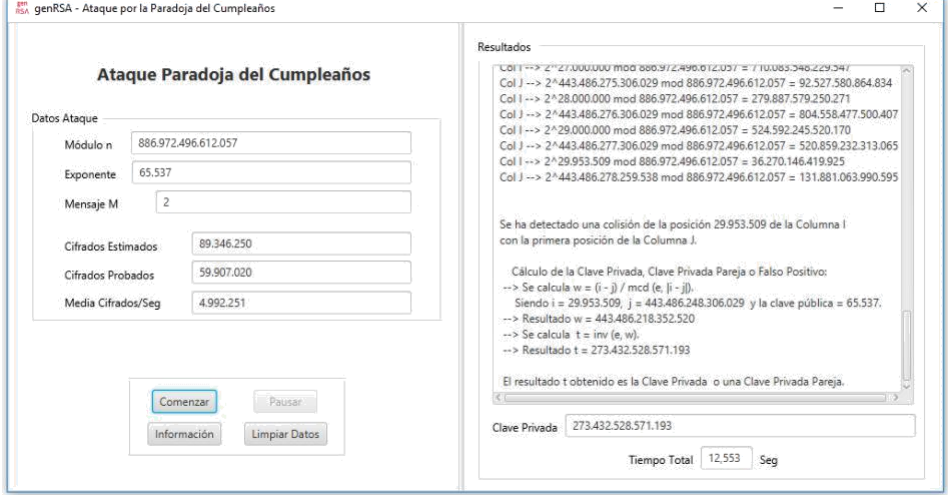

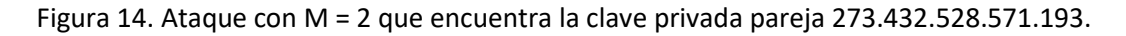

Nota: Observa que la tasa de cifra en genRSA v2.1 para claves de tamaño pequeño se encuentra en los 5 millones de cifrados por segundo. Para claves de 2.048 bits, esta tasa baja hasta 1,5 millones de cifrados por segundo.

Figura 15. Ataque por paradoja del cumpleaños a una clave de 1.024 bits, en pausa.

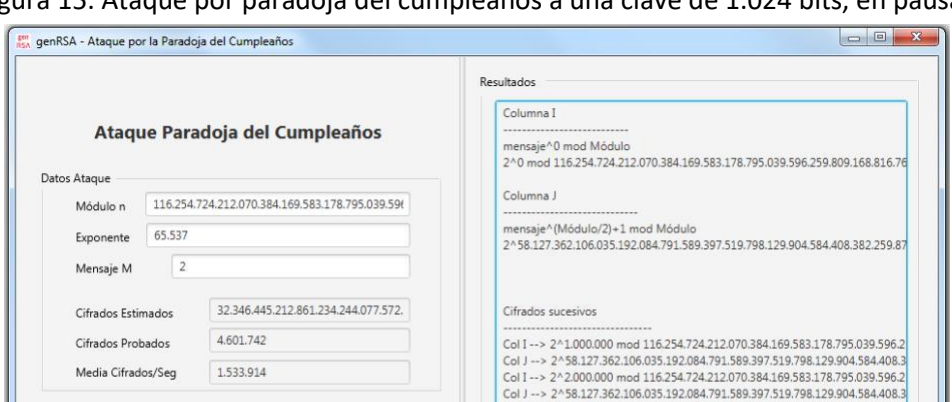